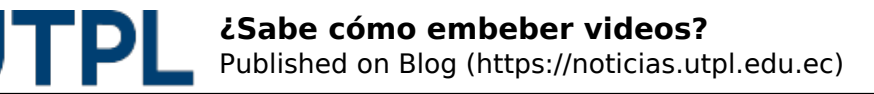

## **¿Sabe cómo embeber videos?**

Veronica Carrera 15/05/2017

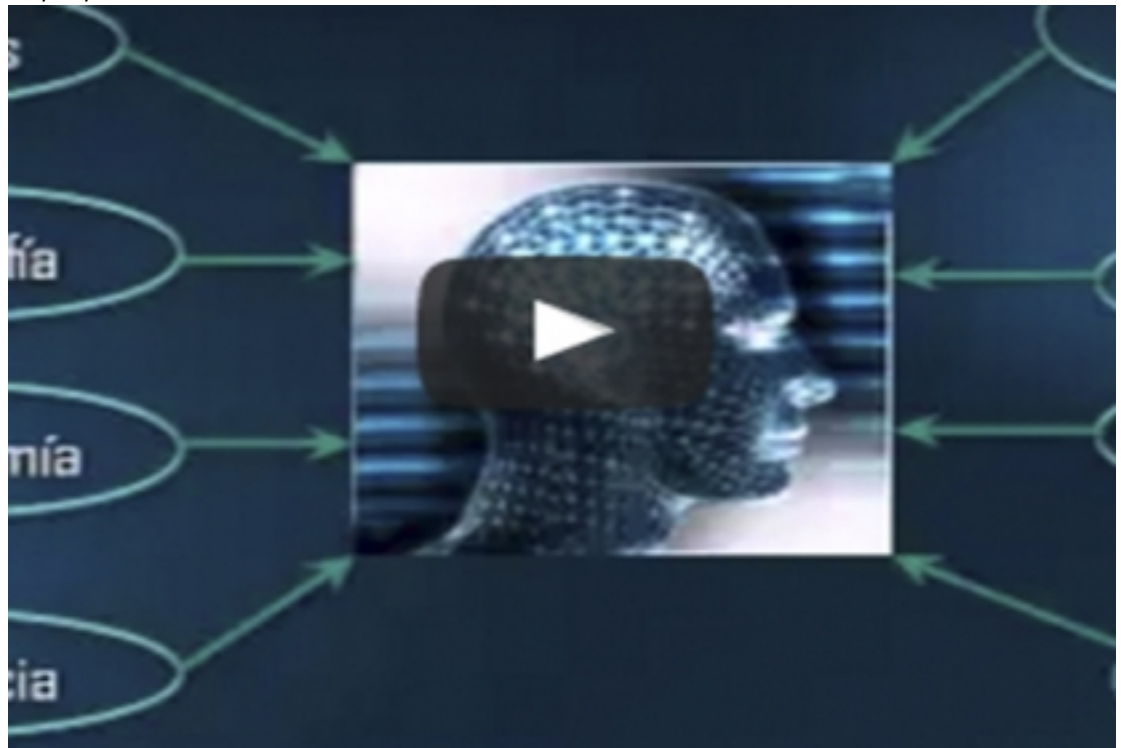

Categorías: Docentes

Un video es un recurso audiovisual que permite profundizar en los contenidos de acuerdo al ritmo y estilo de aprendizaje del estudiante, aún más si los videos son de corta duración. En las instituciones educativas, actualmente se adopta la terminología microvideos y minivideos, para evitar la fatiga visual y auditiva de las personas que necesitan afianzar las temáticas sin excederse en el tiempo (15 minutos o menos).

En los canales o repositorios educativos, se utiliza el modo insertar o embeber que facilita la generación de un código para la visualización de los recursos en el entorno virtual, sin perderse o distraerse del contenido.

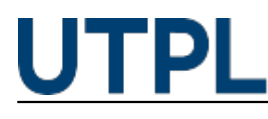

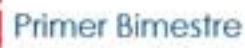

## Unidad 1: Introducción a la Inteligencia Artificial

Hay varias definiciones por parte de algunos autores expertos en el área de la intelgencia artificial que nos aproximan a una definición completa de esta ciencia, sin embargo es importante estudiar los aspectos históricos, el estado del arte y las aplicaciones de la inteligencia artificial a través de los recursos compartidos en esta unidad.

Microvideo 1: Introducción a la Inteligencia Artificial

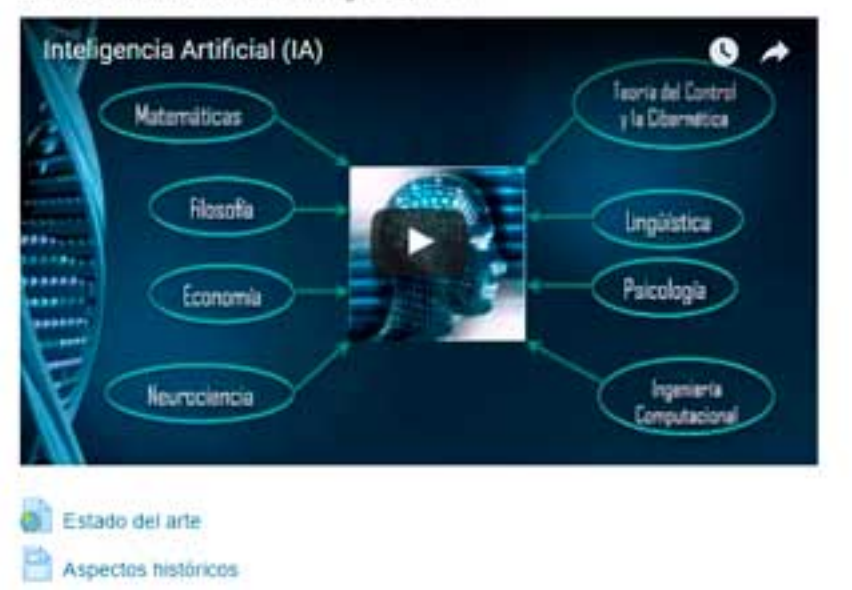

Como recomendación debe utilizar los recursos educativos abiertos caracterizados por licencias creative commons (licencias permitidas para reutilizar un recurso). Los sitios que presentan recursos audiovisuales con este tipo de licencias son: YouTube y Vimeo; así como sitios con objetos de aprendizaje que se encuentran en SlideShare, Scribd, Prezi, PowToon, entre otros.

Conozca paso a paso cómo hacerlo en el siguiente video:

Para mayor información visite nuestro blog: [pastillasEVA+](https://sway.com/HHYtiXtrLvB7xH80) [1]

**Source URL:** https://noticias.utpl.edu.ec/sabe-como-embeber-videos

## **Links**

[1] https://sway.com/HHYtiXtrLvB7xH80

n